# **baixar betnacional aviator**

- 1. baixar betnacional aviator
- 2. baixar betnacional aviator :codigo mrjack bet
- 3. baixar betnacional aviator :casino bet 360

## **baixar betnacional aviator**

#### Resumo:

**baixar betnacional aviator : Bem-vindo ao estádio das apostas em mka.arq.br! Inscreva-se agora e ganhe um bônus para apostar nos seus jogos favoritos!**  contente:

meros 4D custa um mínimo de R\$1. Para ibet, todas as combinações de número 4d custam um valor mínimo R\$ 1 no total. O seu dinheiro do prémio é proporcionalmente dividido pelo úmero de combinações. Tipos de apostas 4 D Singapore Pools online.singaporepools :

ria Uma aposta feita com uma aposta de bónus pagará

O pagamento da aposta é calculado.

O processo de regulamentação das apostas esportivas no Brasil está caminhando a todo vapor no Congresso Nacional. Com isso, cada vez mais novas plataformas vêm surgindo no cenário nacional.

Uma das principais novidades é a Betnacional, empresa que vem investindo forte e já patrocina alguns dos clubes mais tradicionais do país. Neste artigo, vamos aprender como apostar na Betnacional.

Caso você tenha interesse, pode também conhecer outras casas de apostas, todas recomendadas pelo Clubão. Confira abaixo uma análise completa sobre cada uma delas abaixo. Como apostar na Betnacional?

A Betnacional é uma casa relativamente nova no mercado e tem um visual bem semelhante ao de outras plataformas. Dessa forma, se você já tiver utilizado outras casas de apostas, não terá dificuldades para navegar pela Betnacional.

Para apostar na Betnacional, o primeiro passo é criar uma conta na plataforma. Para isso, após entrar no site, deve-se clicar na opção "criar conta", localizada na parte superior direita da tela. Em seguida, o site vai abrir uma nova janela e será solicitado que se preencha algumas

informações. Após preencher tudo, deve-se clicar na opção "Concordo" e, mais abaixo, no botão "Criar Conta".

Uma vez criada a conta, é hora de realizar o depósito na plataforma. Para isto, é necessário clicar no botão "Depositar". Então, uma nova janela vai se abrir. O usuário deve preencher o valor que deseja depositar, gerar o QR Code Pix e realizar o pagamento.

Pronto! Agora, com conta aberta e depósito realizado, você já está pronto para começar a apostar na Betnacional.

Como fazer uma aposta na Betnacional?

Uma vez realizado o processo mais burocrático, vamos para o processo de apostar propriamente dito. A primeira coisa a ser feita antes de realizar uma aposta é escolher o esporte que se vai apostar. Do lado esquerdo da tela, há um menu onde o usuário pode escolher baixar betnacional aviator modalidade favorita.

Supondo que futebol seja seu esporte favorito, ao selecionar essa opção, uma nova página vai abrir com várias competições. O usuário, em baixar betnacional aviator seguida, deve escolher qual competição pretende apostar.

Selecionamos, por exemplo, a opção Brasileirão Série B. Perceba como aparece uma lista com todos os jogos disponíveis para se apostar. Vamos entender mais sobre essa tela. Fazendo uma aposta na Betnacional

Como você deve ter percebido, a primeira coisa que se visualiza ao lado de um jogo são as cotações para Casa, Empate ou Visitante. Essas cotações — isto é, os números que aparecem ao lado de cada jogo — também são conhecidas como odds.

E esse mercado disponível logo de cara é o popular 1×2, Match Odds ou ainda Resultado Final. É o mercado mais conhecido e utilizado nas apostas esportivas. Nele, afinal, escolhemos simplesmente quem vence o jogo ou se o evento terminará empatado.

Vamos pegar então a partida entre CSA x Criciúma, por exemplo. Nela, caso você escolha vitória do time da casa, ou seja, do CSA, as odds são de 1.93. Já se a opção for pelo empate, as odds são de 3.07. Por fim, se você acha que o visitante vence, isto é, o Criciúma, as odds são 4.25. Entendendo as odds da Betnacional

Vamos entender melhor o funcionamento das odds. As odds, ou cotações, nos mostram o retorno que teremos em baixar betnacional aviator uma aposta caso ela seja vencedora. Para encontrar este valor, basta aplicar a fórmula a seguir: Lucro = valor apostado x (odd -1)

Vamos deixar mais claro, utilizando como referência as odds do jogo entre CSA x Criciúma. Qual seria, afinal, o nosso retorno com uma aposta de R\$100 em baixar betnacional aviator cada uma das opções disponíveis? Vamos calcular!

CSA:  $100 \times (1.93 - 1) = 100 \times 0.93 = 93$ .

100 x  $(1.93 - 1) = 100 \times 0.93 = 93$ . Empate: 100 x  $(3.07 - 1) = 100 \times 2.07 = 207$ .

100 x  $(3.07 - 1) = 100 \times 2.07 = 207$ . Criciúma: 100  $(4.25 - 1) = 100 \times 3.25 = 325$ .

No exemplo acima, portanto, caso você faça uma aposta com 100 reais na vitória do CSA e o mandante vença, o apostador terá um lucro de 93 reais. Já apostando o mesmo valor no empate, o lucro pode ser de 207 reais. Por fim, se o usuário acredita na vitória do Criciúma e o time catarinense vença, o lucro é de 325 reais.

Finalizando a aposta na Betnacional

Agora que você já entendeu o significado das odds, vamos finalizar a nossa aposta na Betnacional.

Ainda utilizando o jogo entre CSA x Criciúma como exemplo, vamos supor que você acredite na vitória do CSA. Então, clique na odd equivalente, ou seja, no 1.93. Perceba que, ao fazer isto, a cotação ficará destacada.

Ao mesmo tempo, no lado direito da tela, vai aparecer uma caderneta de apostas, exibindo detalhes da escolha feita. Ou seja, o mercado Resultado Final, aposta no CSA e as odds 1.93. Agora é só preencher o valor desejado e clicar em baixar betnacional aviator Fazer Aposta. Perceba que, ao preencher a quantia da nossa aposta, automaticamente é exibido nosso retorno caso a aposta seja vencedora. Neste caso, 193 reais, sendo 100 o valor investido e 93 o lucro pela vitória.

Preparado para começar a apostar?

Agora que você entendeu como apostar na Betnacional, já pode escolher os jogos de seu time favorito e tentar ganhar um dinheiro com eles.

## **baixar betnacional aviator :codigo mrjack bet**

Q1.Is Online Gambling Legal in Singapore? At present, gambling remains illegal in Singapore in all its forms. You can only legally gamble online in Singapore at the Singapore Pools, where you can bet on sports (like horse racing) and play lotteries.

[baixar betnacional aviator](/artigo/prorroga��o-conta-na-aposta-esportiva-sportingbet-2024-07-21-id-40117.html)

**Wild** Casino Welcome Bonus Package up to \$5,000 Play Now Bovada 100% Play

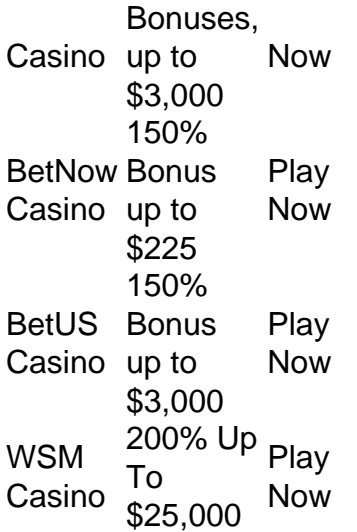

[baixar betnacional aviator](/news/jogo-das-frutas-blaze-2024-07-21-id-31108.html)

Enquanto ele, no máximo, pode ser assistido em apenas uma noite, ele poderia, na maioria dos casos, assistir a um jogo em Las Vegas a um jogador em Las Vegas, a partir de um sistema de votação no website do cassino.

Em julho de 2014, o site "Motho" afirmou que o jogo se torna um agente secreto após ser lançado.

A fonte disse que o jogo se tornou "o jogo que a imprensa escolheu para ser o "Grand Theft Auto" por causa de baixar betnacional aviator longevidade" e pelas suas capacidades de comunicação instantâneas.O jogo recebeu um

lançamento mundial no final de 2014, no Brasil, e foi lançado no dia 17 de março de 2015 para Microsoft Windows, PlayStation 4, PlayStation 3 e Xbox 360, além das versões PlayStation Network e Android O jogo foi desenvolvido por Chris Akson Studios, com financiamento da LucasArts, a ser lançado em 4 de maio para Microsoft Windows via Steam, Microsoft Windows e PlayStation Network no mesmo dia.

O jogo recebeu um lançamento limitado no começo do ano, no Reino Unido, assim como no continente australiano.

### **baixar betnacional aviator :casino bet 360**

Steve Bannon, aliado de longa data do presidente Donald Trump está prestes a se entregar à prisão baixar betnacional aviator Connecticut hoje depois que o Supremo Tribunal rejeitou seu apelo para evitar tempo na cadeia.

O homem de 70 anos foi ordenado pelo Supremo Tribunal na sexta-feira a se reportar à FCI Danbury, uma prisão federal mínima baixar betnacional aviator Connecticut. Ele deve cumprir pena por quatro meses após suas convicções sobre seu desafio às intimações que cercam as investigações da insurreição do dia 6 janeiro pela Câmara dos Deputados

Em julho de 2024, Bannon foi condenado por duas acusações pelo desprezo do Congresso e mais tarde sentenciado a quatro meses na prisão baixar betnacional aviator outubro.

Promotores federais dizem que Bannon acreditava estar "acima da lei" quando recusou um depoimento no comitê selecionado de 6 janeiro, além do fato dele se recusar a entregar documentos sobre seus esforços para subverter os resultados das eleições presidenciais baixar betnacional aviator 2024.

A ordem do Supremo Tribunal veio baixar betnacional aviator resposta a Bannon pedindo ao mais alto tribunal no início deste mês para adiar baixar betnacional aviator sentença de prisão. Bannon acusou as condenações contra ele de serem politicamente motivadas, com seu advogado David Schoen dizendo que o caso levanta "questões constitucionais sérias" e precisa ser investigado pelo tribunal supremo.

Em uma entrevista no domingo passado, o ex-conselheiro de Trump disse ao apresentador da

ABC Jonathan Karl que ele se considera um "prisioneiro político". "Não vai me mudar. Não irá suprimir minha voz, não será suprimida quando eu estiver lá", disse ele acrescentando que nunca se arrepende de desafiar as intimações "Se me levou a ir para prisão finalmente fazer com que o Parlamento começasse, começar deslegitimar um comitê J6 ilegítimo então... Adivinhe só?

Author: mka.arq.br Subject: baixar betnacional aviator Keywords: baixar betnacional aviator Update: 2024/7/21 4:13:29